## Cayuse

## More than 1 proposal package is available under that same opportunity number Which one do you choose?

## Ex: Creating Grants.gov Proposal

Enter PA: "PA-12-149"

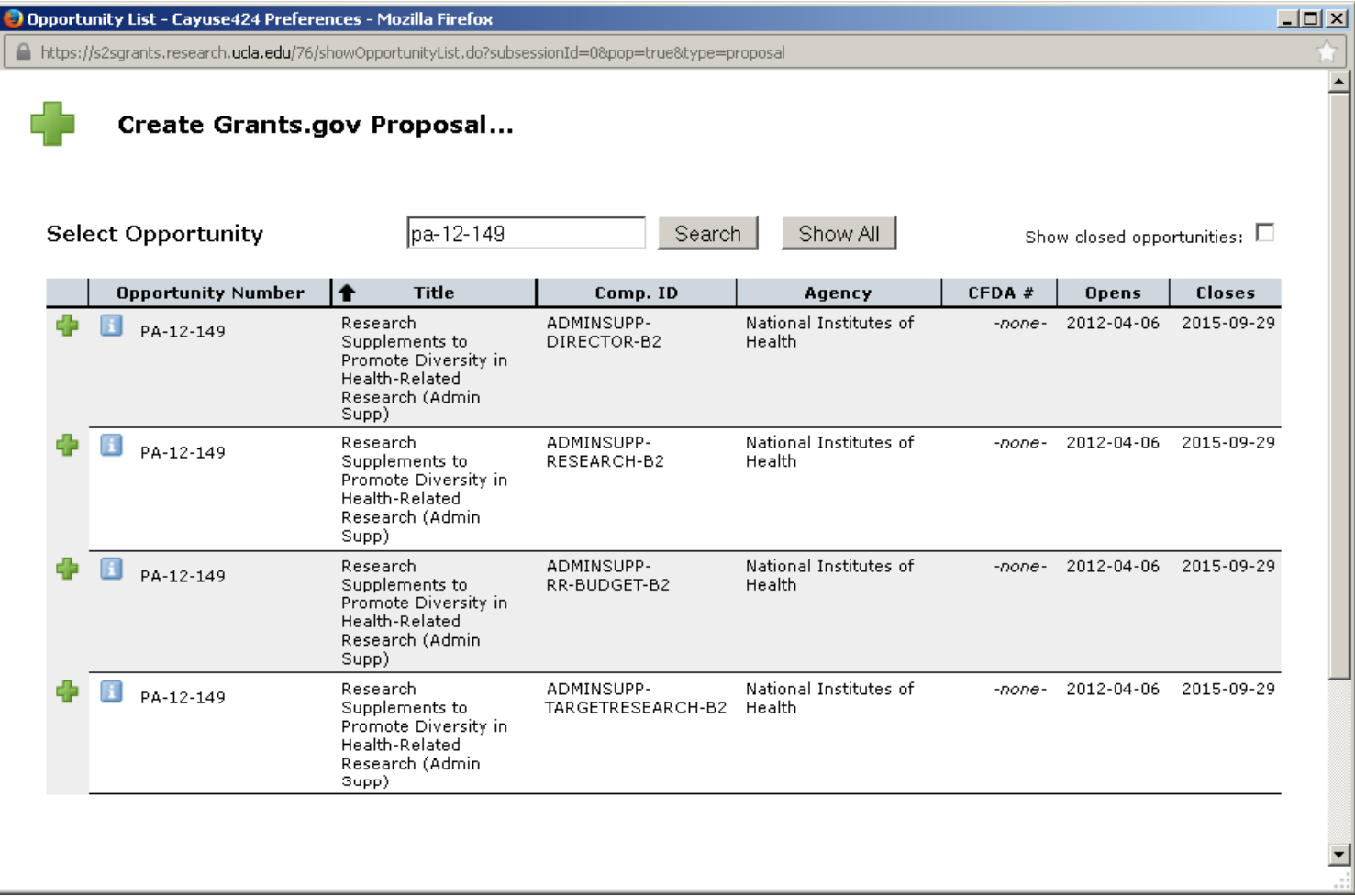

## \*\*When there is more than 1 package in Cayuse, **you must check Grants.gov**

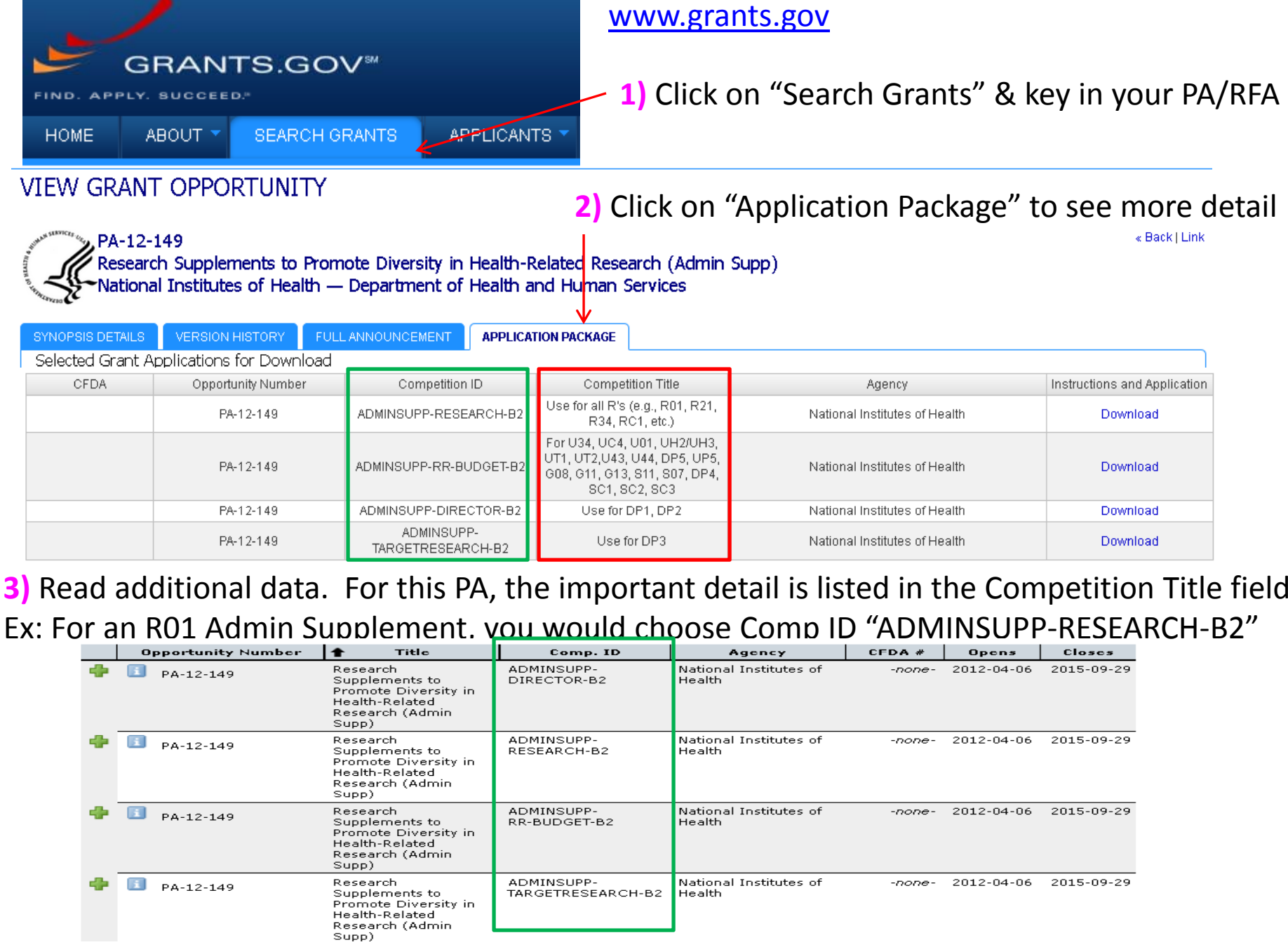